# Package 'epwshiftr'

May 26, 2021

<span id="page-0-0"></span>Title Create Future 'EnergyPlus' Weather Files using 'CMIP6' Data

Version 0.1.3

- Description Query, download climate change projection data from the 'CMIP6' (Coupled Model Intercomparison Project Phase 6) project <https://pcmdi.llnl.gov/CMIP6/> in the 'ESGF' (Earth System Grid Federation) platform <https://esgf.llnl.gov>, and create future 'EnergyPlus' <https://energyplus.net> Weather ('EPW') files adjusted from climate changes using data from Global Climate Models ('GCM').
- Imports checkmate, data.table (>= 1.12.4), eplusr, future.apply, fst, jsonlite, progressr, psychrolib, rappdirs, RNetCDF, units

Suggests testthat, pingr, covr

License MIT + file LICENSE

Encoding UTF-8

URL <https://github.com/ideas-lab-nus/epwshiftr>

BugReports <https://github.com/ideas-lab-nus/epwshiftr/issues>

RoxygenNote 7.1.1

Collate 'coord.R' 'utils.R' 'epwshiftr-package.R' 'esgf.R' 'morph.R' 'netcdf.R'

NeedsCompilation no

Author Hongyuan Jia [aut, cre] (<https://orcid.org/0000-0002-0075-8183>), Adrian Chong [aut] (<https://orcid.org/0000-0002-9486-4728>)

Maintainer Hongyuan Jia <hongyuanjia@outlook.com>

Repository CRAN

Date/Publication 2021-05-26 13:10:02 UTC

# R topics documented:

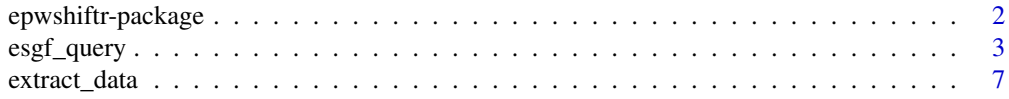

# <span id="page-1-0"></span>2 epwshiftr-package

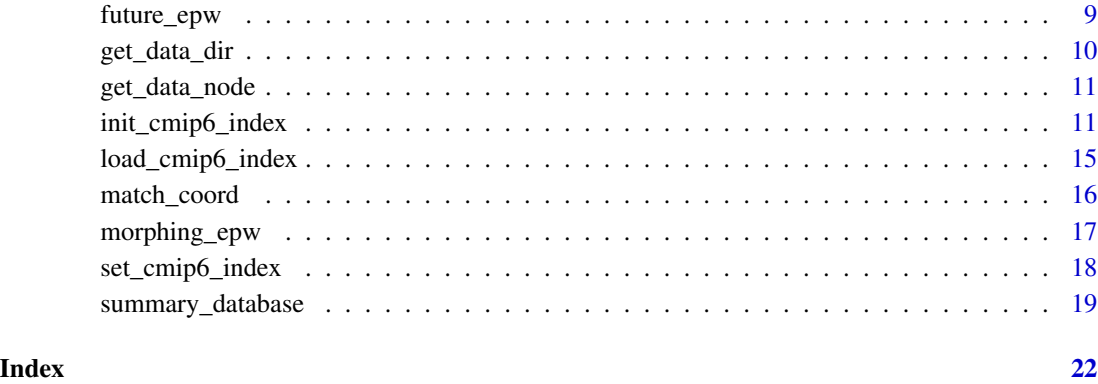

epwshiftr-package *epwshiftr: Create future EnergyPlus Weather files using CMIP6 data*

# Description

Query, download climate change projection data from the [CMIP6 \(Coupled Model Intercomparison](https://pcmdi.llnl.gov/CMIP6/) [Project Phase 6\) project](https://pcmdi.llnl.gov/CMIP6/) in the [ESGF \(Earth System Grid Federation\) platform,](https://esgf.llnl.gov) and create future [EnergyPlus](https://energyplus.net) Weather (EPW) files adjusted from climate changes using data from Global Climate Models (GCM).

#### Package options

- epwshiftr.verbose: If TRUE, more detailed message will be printed. Default: FALSE.
- epwshiftr.dir: The directory to store package data, including CMIP6 model output file index and etc. If not set, the current user data directory will be used.

#### Author(s)

Hongyuan Jia

#### See Also

Useful links:

- <https://github.com/ideas-lab-nus/epwshiftr>
- Report bugs at <https://github.com/ideas-lab-nus/epwshiftr/issues>

<span id="page-2-1"></span><span id="page-2-0"></span>

#### Description

Query CMIP6 data using ESGF search RESTful API

#### Usage

```
esgf_query(
 activity = "ScenarioMIP",
 variable = c("tas", "tasmax", "tasmin", "hurs", "hursmax", "hursmin", "pr", "rsds",
    "rlds", "psl", "sfcWind", "clt"),
 frequency = "day",
 experiment = c("ssp126", "ssp245", "ssp370", "ssp585"),
 source = c("AWI-CM-1-1-MR", "BCC-CSM2-MR", "CESM2", "CESM2-WACCM", "EC-Earth3",
    "EC-Earth3-Veg", "GFDL-ESM4", "INM-CM4-8", "INM-CM5-0", "MPI-ESM1-2-HR",
    "MRI-ESM2-0"),
  variant = "r1i1p1f1",replica = FALSE,
  latest = TRUE,resolution = c("100 km", "50 km"),type = "Dataset",
  limit = 10000L,
  data_node = NULL
)
```
#### Arguments

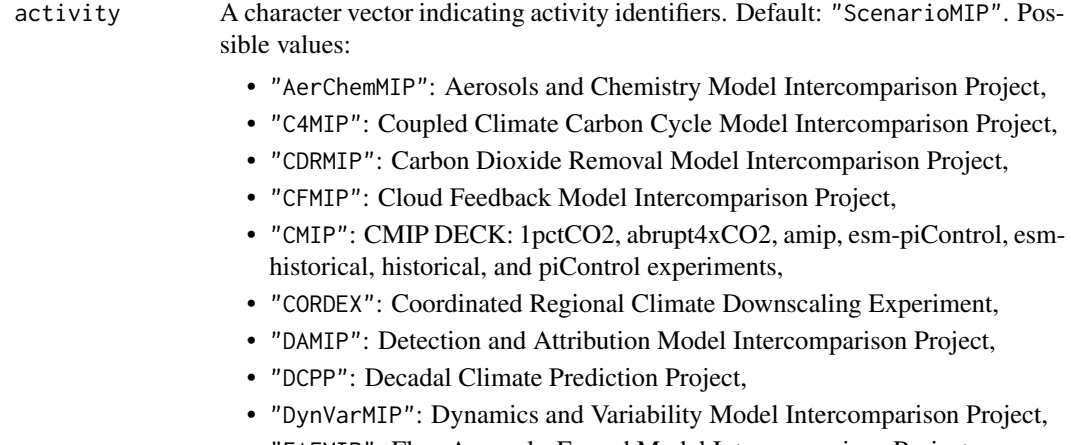

- "FAFMIP": Flux-Anomaly-Forced Model Intercomparison Project,
- "GMMIP": Global Monsoons Model Intercomparison Project,
- "GeoMIP": Geoengineering Model Intercomparison Project,
- "HighResMIP": High-Resolution Model Intercomparison Project,
- "ISMIP6": Ice Sheet Model Intercomparison Project for CMIP6,
- "LS3MIP": Land Surface, Snow and Soil Moisture,
- "LUMIP": Land-Use Model Intercomparison Project,
- "OMIP": Ocean Model Intercomparison Project,
- "PAMIP": Polar Amplification Model Intercomparison Project,
- "PMIP": Palaeoclimate Modelling Intercomparison Project,
- "RFMIP": Radiative Forcing Model Intercomparison Project,
- "SIMIP": Sea Ice Model Intercomparison Project,
- "ScenarioMIP": Scenario Model Intercomparison Project,
- "VIACSAB": Vulnerability, Impacts, Adaptation and Climate Services Advisory Board,
- "VolMIP": Volcanic Forcings Model Intercomparison Project

variable A character vector indicating variable identifiers. The 12 most related variables for EPW are set as defaults. If NULL, all possible variables are returned. Default: c("tas","tasmax","tasmin","hurs","hursmax","hursmin","psl","rss","rls","sfcWind","pr where:

- tas: Near-surface (usually, 2 meter) air temperature, units: K.
- tasmax: Maximum near-surface (usually, 2 meter) air temperature, units: K.
- tasmin: Minimum near-surface (usually, 2 meter) air temperature, units: K.
- hurs: Near-surface relative humidity, units: %.
- hursmax: Maximum near-surface relative humidity, units: %.
- hursmin: Minimum near-surface relative humidity, units: %.
- psl: Sea level pressure, units: Pa.
- rsds: Surface downwelling shortwave radiation, units: W m-2.
- rlds: Surface downwelling longware radiation, units: W m-2.
- sfcWind: Near-surface (usually, 10 meters) wind speed, units: m s-1.
- pr: Precipitation, units: kg m-2 s-1.
- clt: Total cloud area fraction for the whole atmospheric column, as seen from the surface or the top of the atmosphere. Units: %.

frequency A character vector of sampling frequency. If NULL, all possible frequencies are returned. Default: "day". Possible values:

- "1hr": sampled hourly,
- "1hrCM": monthly-mean diurnal cycle resolving each day into 1-hour means,
- "1hrPt": sampled hourly, at specified time point within an hour,
- "3hr": sampled every 3 hours,
- "3hrPt": sampled 3 hourly, at specified time point within the time period,
- "6hr": sampled every 6 hours,
- "6hrPt": sampled 6 hourly, at specified time point within the time period,
- "day": daily mean samples,
- "dec": decadal mean samples,
- "fx": fixed (time invariant) field,

# esgf\_query 5

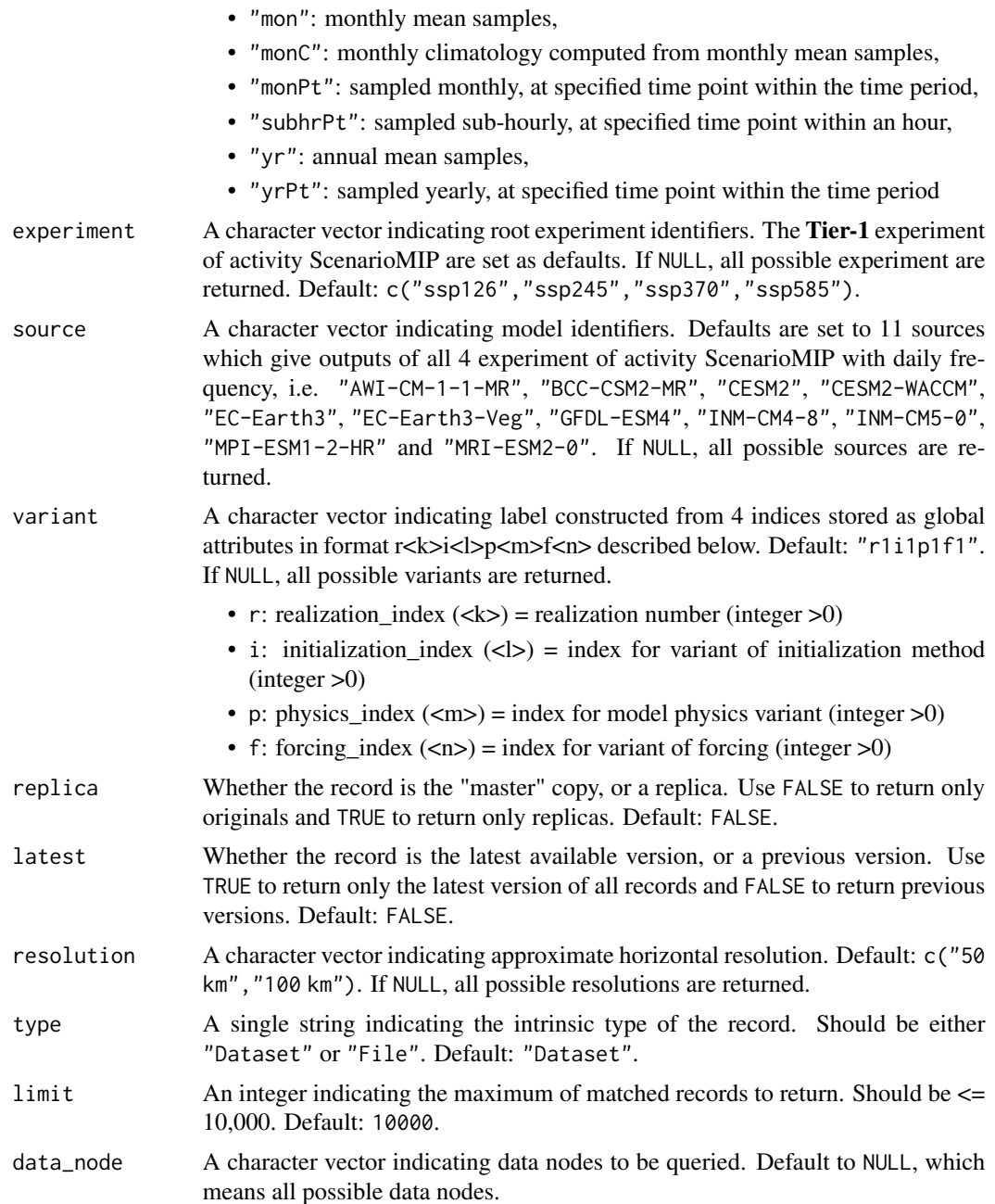

# Details

The Earth System Grid Federation (ESGF) is an international collaboration for the software that powers most global climate change research, notably assessments by the Intergovernmental Panel on Climate Change (IPCC).

The ESGF search service exposes a RESTful URL that can be used by clients to query the contents of the underlying search index, and return results matching the given constraints. ributed capabilities <span id="page-5-0"></span>of the ESGF search, the URL at any Index Node can be used to query that Node only, or all Nodes in the ESGF system. esgf\_query() uses the [LLNL \(Lawrence Livermore National Laboratory\)](http://esgf-node.llnl.gov) Index Node.

#### Value

A [data.table::data.table](#page-0-0) with an attribute named response which is a list converted from json response. If no matched data is found, an empty data.table is returned. Otherwise, the columns of returned data varies based on the type:

• If "Dataset", returned columns are:

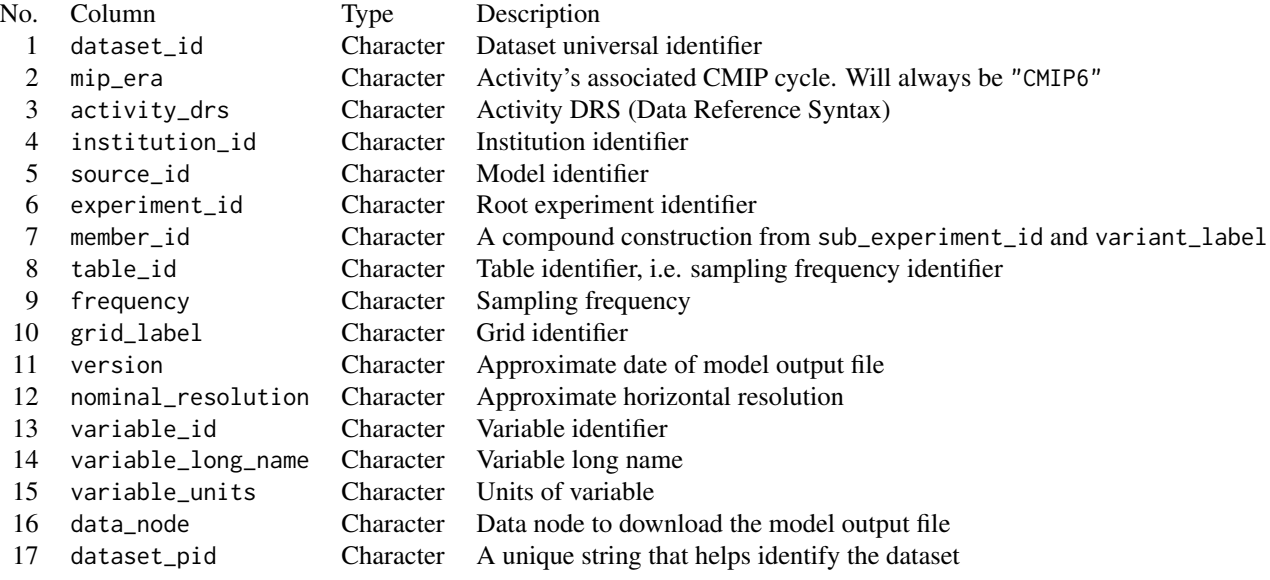

#### • If "File", returned columns are:

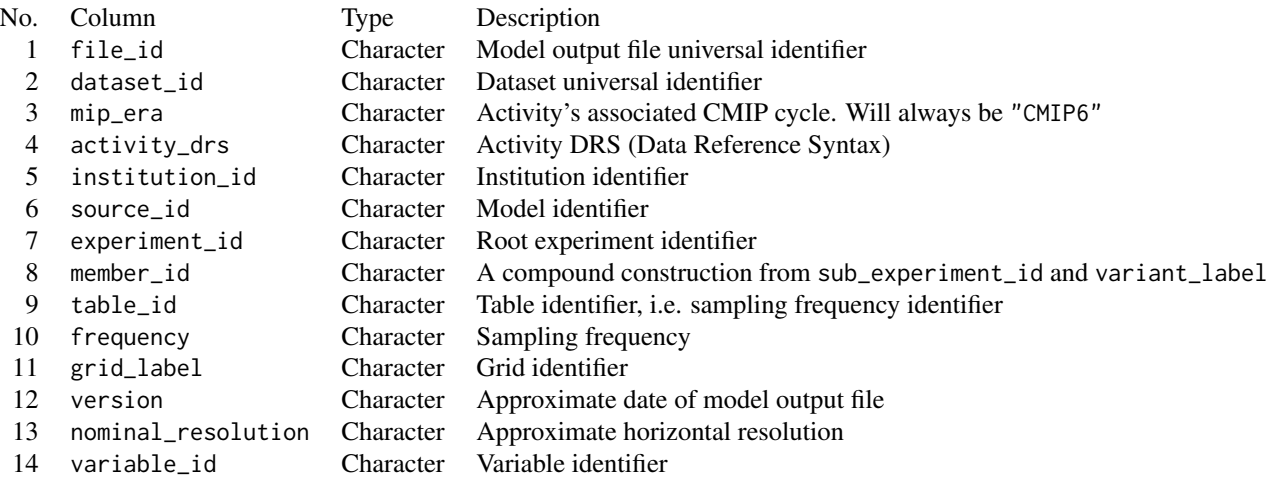

# <span id="page-6-0"></span>extract\_data 7

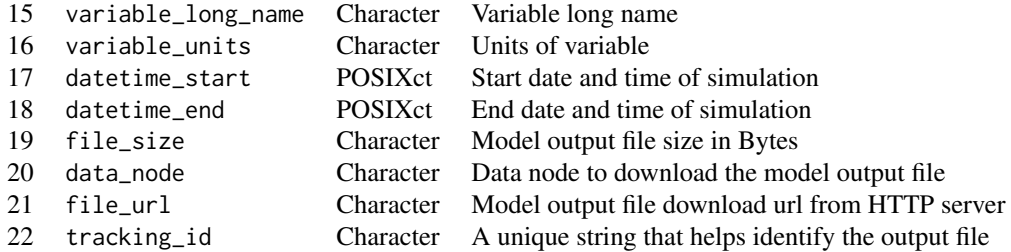

#### References

https://github.com/ESGF/esgf.github.io/wiki/ESGF\_Search\_REST\_API

#### Examples

```
## Not run:
esgf_query(variable = "rss", experiment = "ssp126", resolution = "100 km", limit = 1)
esgf_query(variable = "rss", experiment = "ssp126", type = "File", limit = 1)
## End(Not run)
```
<span id="page-6-1"></span>extract\_data *Extract data*

# Description

extract\_data() takes an epw\_cmip6\_coord object generated using [match\\_coord\(\)](#page-15-1) and extracts CMIP6 data using the coordinates and years of interest specified.

# Usage

```
extract_data(
 coord,
 years = NULL,
 unit = FALSE,out_dir = NULL,
 by = NULL,
 keep = is.null(out_dir),
  compress = 100)
```
# <span id="page-7-0"></span>Arguments

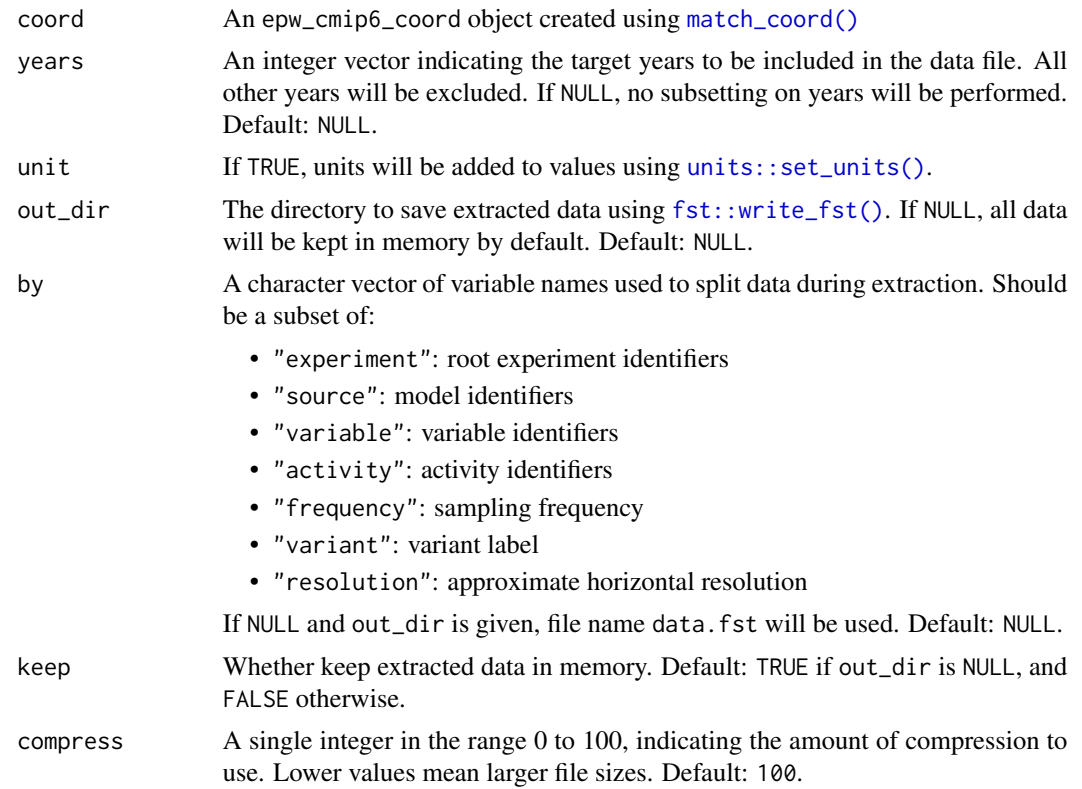

# Details

extract\_data() uses [future.apply](#page-0-0) underneath. You can use your preferable future backend to speed up data extraction in parallel. By default, extract\_data() uses future::sequential backend, which runs things in sequential.

#### Value

An epw\_cmip6\_data object, which is basically a list of 3 elements:

- epw: An [eplusr::Epw](#page-0-0) object whose longitude and latitute are used to extract CMIP6 data. It is the same object as created in [match\\_coord\(\)](#page-15-1)
- meta: A list containing basic meta data of input EPW, including city, state\_province, country, latitute and longitude.
- data: An empty [data.table::data.table\(\)](#page-0-0) if keep is FALSE or a data.table::data.table() of 12 columns if keep is TRUE:

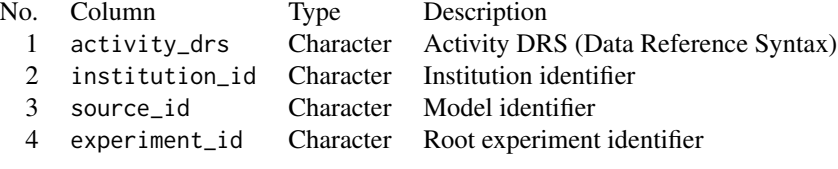

<span id="page-8-0"></span>future\_epw 9

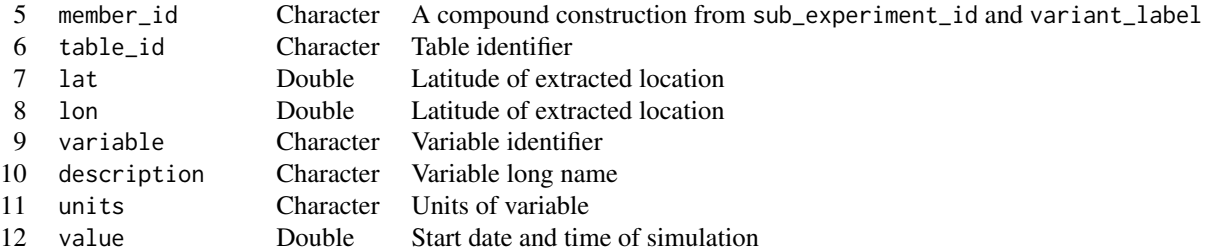

# Examples

```
## Not run:
coord <- match_coord("path_to_an_EPW")
extract_data(coord, years = 2030:2060)
```
## End(Not run)

future\_epw *Create future EPW files using morphed data*

# Description

Create future EPW files using morphed data

# Usage

```
future_epw(
 morphed,
 by = c("experiment", "source", "interval"),
 dir = ".",
  separate = TRUE,
 overwrite = FALSE
\mathcal{E}
```
# Arguments

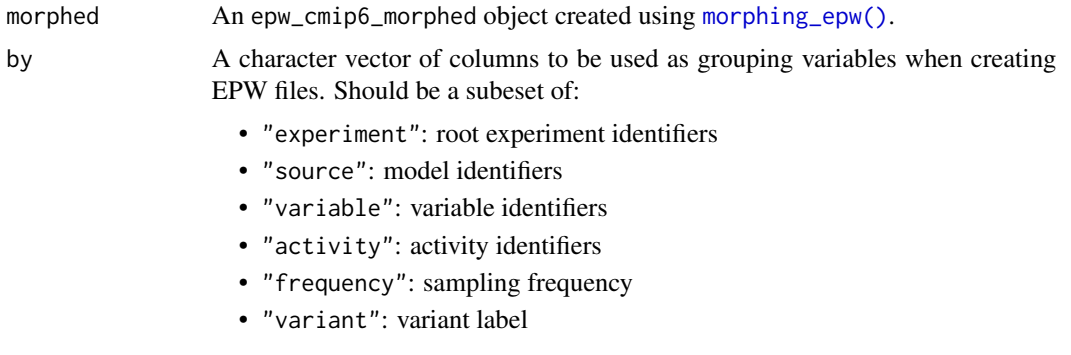

<span id="page-9-0"></span>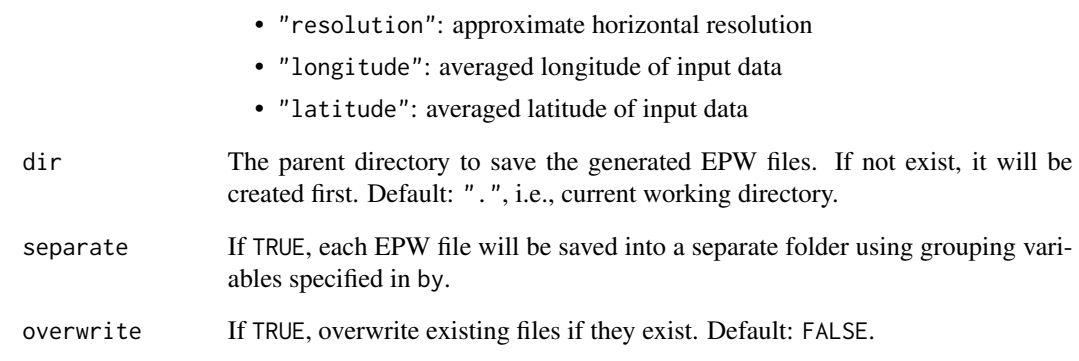

# Value

A list of generated [eplusr::Epw](#page-0-0) objects, invisibly

<span id="page-9-1"></span>get\_data\_dir *Get the path of directory where epwshiftr data is stored*

# Description

If option epwshiftr.dir is set, use it. Otherwise, get package data storage directory using [rappdirs::user\\_data\\_dir\(\)](#page-0-0).

# Usage

get\_data\_dir()

# Value

A single string.

# Examples

```
options(epwshiftr.dir = tempdir())
get_data_dir()
```
<span id="page-10-0"></span>

# Description

Get data nodes which store CMIP6 output

# Usage

get\_data\_node(speed\_test = FALSE, timeout = 3)

# Arguments

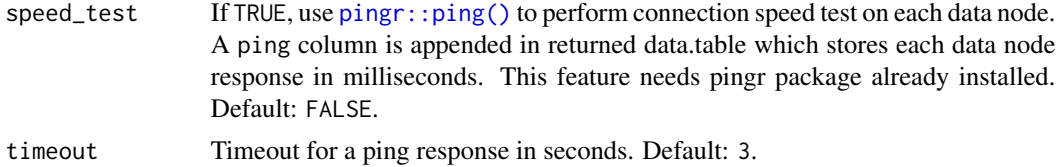

#### Value

A [data.table::data.table\(\)](#page-0-0) of 2 or 3 (when speed\_test is TRUE) columns:

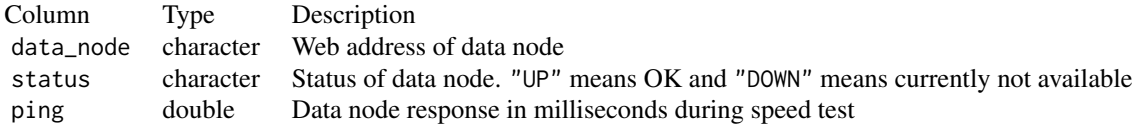

# Examples

get\_data\_node()

<span id="page-10-1"></span>init\_cmip6\_index *Build CMIP6 experiment output file index*

# Description

init\_cmip6\_index() will search the CMIP6 model output file using [esgf\\_query\(\)](#page-2-1) , return a [data.table::data.table\(\)](#page-0-0) containing the actual NetCDF file url to download, and store it into user data directory for future use.

#### Usage

```
init_cmip6_index(
 activity = "ScenarioMIP",
 variable = c("tas", "tasmax", "tasmin", "hurs", "hursmax", "hursmin", "pr", "rsds",
    "rlds", "psl", "sfcWind", "clt"),
  frequency = "day",experiment = c("ssp126", "ssp245", "ssp370", "ssp585"),
 source = c("AWI-CM-1-1-MR", "BCC-CSM2-MR", "CESM2", "CESM2-WACCM", "EC-Earth3",
    "EC-Earth3-Veg", "GFDL-ESM4", "INM-CM4-8", "INM-CM5-0", "MPI-ESM1-2-HR",
    "MRI-ESM2-0"),
  variant = "r1i1p1f1",
  replica = FALSE,
  \text{lates} = TRUE,
  resolution = c("100 km", "50 km"),limit = 10000L,
 data_node = NULL,
 years = NULL,
 save = FALSE)
```
### Arguments

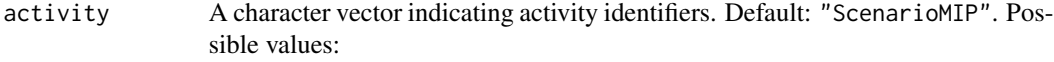

- "AerChemMIP": Aerosols and Chemistry Model Intercomparison Project,
- "C4MIP": Coupled Climate Carbon Cycle Model Intercomparison Project,
- "CDRMIP": Carbon Dioxide Removal Model Intercomparison Project,
- "CFMIP": Cloud Feedback Model Intercomparison Project,
- "CMIP": CMIP DECK: 1pctCO2, abrupt4xCO2, amip, esm-piControl, esmhistorical, historical, and piControl experiments,
- "CORDEX": Coordinated Regional Climate Downscaling Experiment,
- "DAMIP": Detection and Attribution Model Intercomparison Project,
- "DCPP": Decadal Climate Prediction Project,
- "DynVarMIP": Dynamics and Variability Model Intercomparison Project,
- "FAFMIP": Flux-Anomaly-Forced Model Intercomparison Project,
- "GMMIP": Global Monsoons Model Intercomparison Project,
- "GeoMIP": Geoengineering Model Intercomparison Project,
- "HighResMIP": High-Resolution Model Intercomparison Project,
- "ISMIP6": Ice Sheet Model Intercomparison Project for CMIP6,
- "LS3MIP": Land Surface, Snow and Soil Moisture,
- "LUMIP": Land-Use Model Intercomparison Project,
- "OMIP": Ocean Model Intercomparison Project,
- "PAMIP": Polar Amplification Model Intercomparison Project,
- "PMIP": Palaeoclimate Modelling Intercomparison Project,
- "RFMIP": Radiative Forcing Model Intercomparison Project,

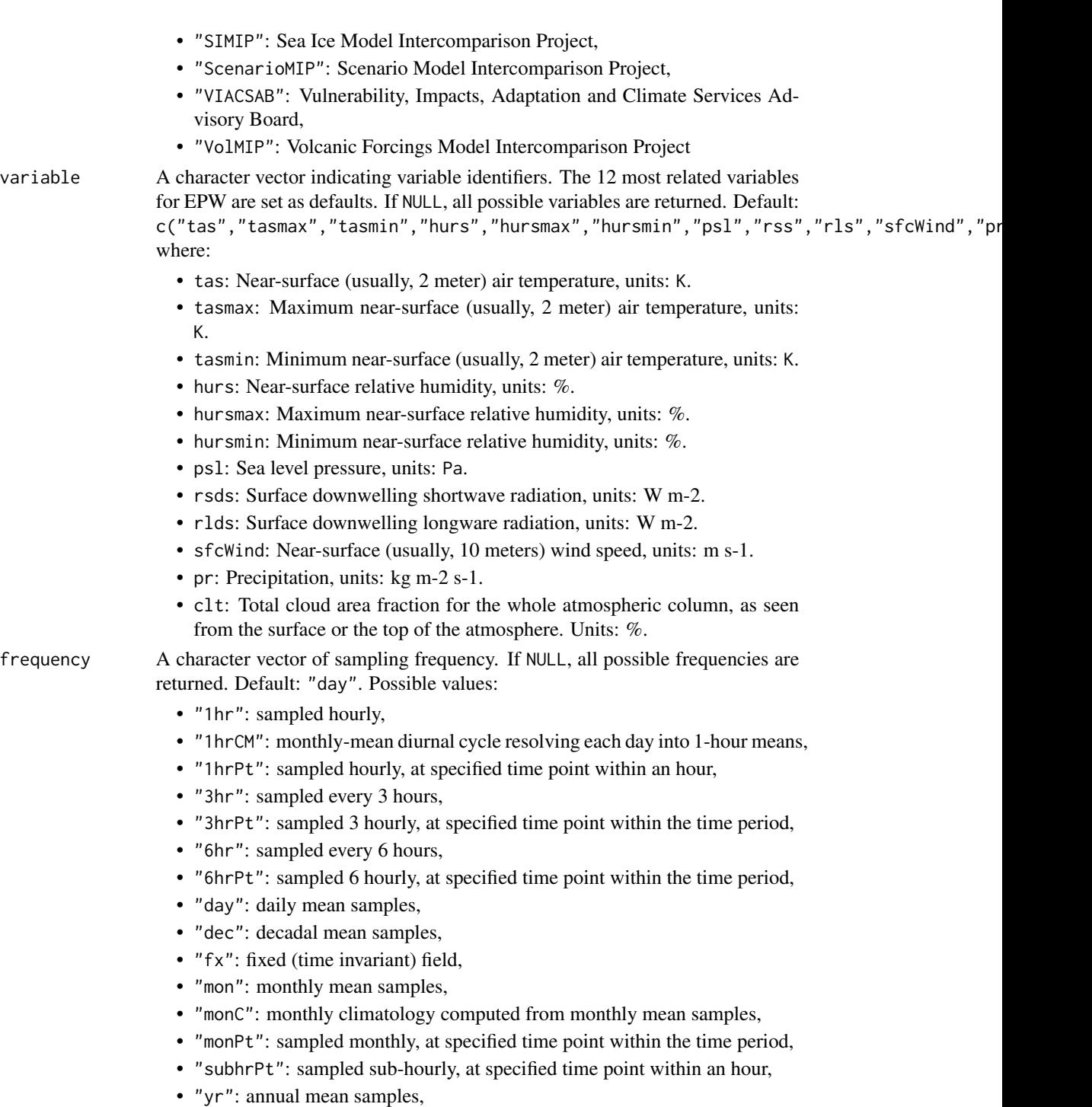

• "yrPt": sampled yearly, at specified time point within the time period

experiment A character vector indicating root experiment identifiers. The Tier-1 experiment of activity ScenarioMIP are set as defaults. If NULL, all possible experiment are returned. Default: c("ssp126","ssp245","ssp370","ssp585").

<span id="page-13-0"></span>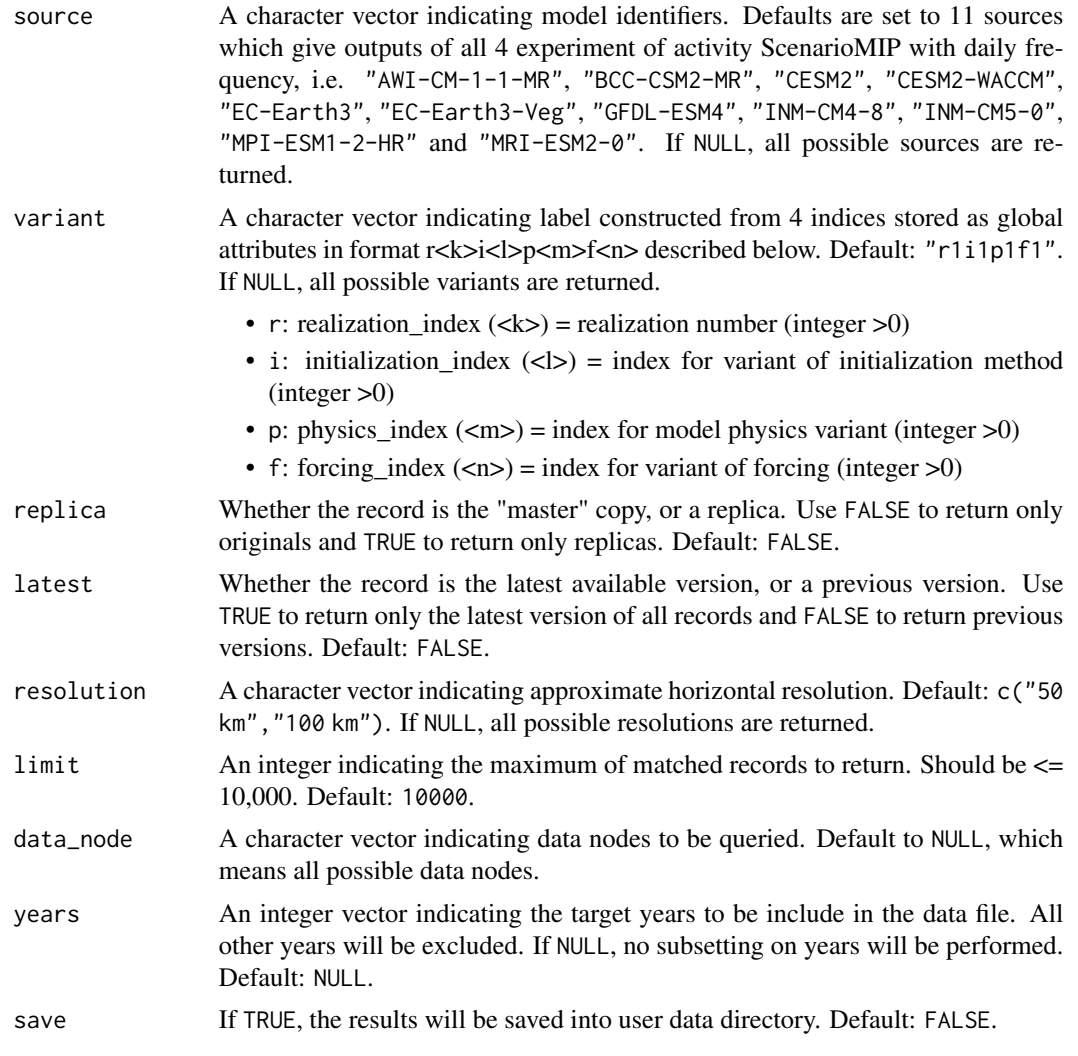

# Details

For details on where the file index is stored, see [rappdirs::user\\_data\\_dir\(\)](#page-0-0).

# Value

A [data.table::data.table](#page-0-0) with 22 columns:

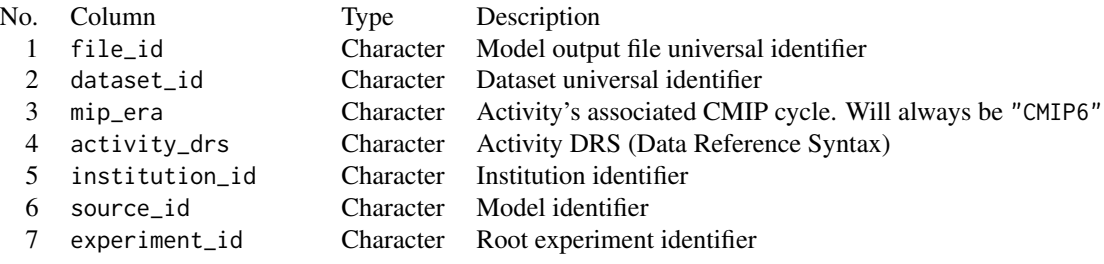

# <span id="page-14-0"></span>load\_cmip6\_index 15

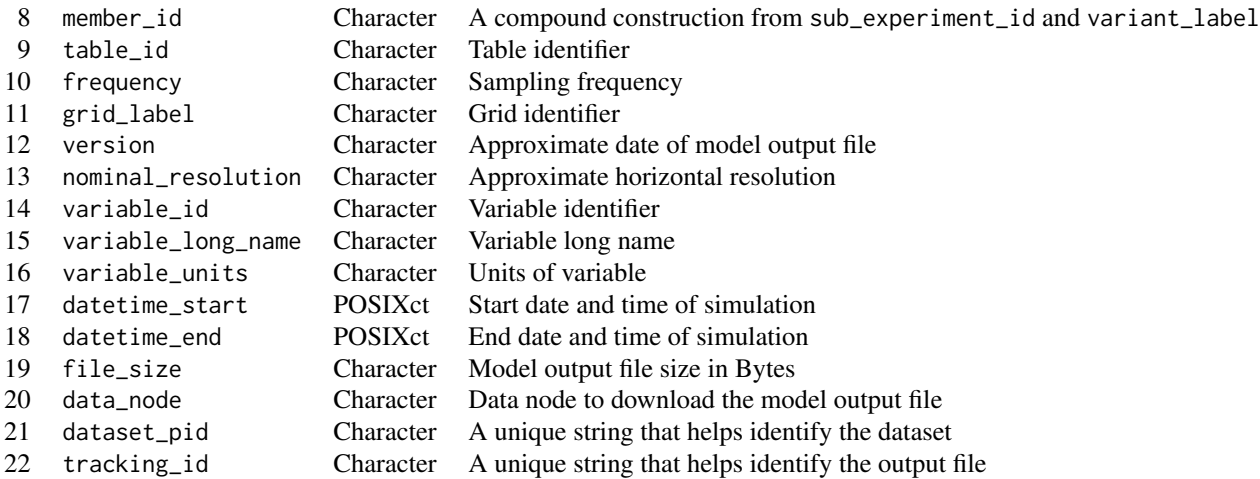

# Note

Argument limit will only apply to Dataset query. init\_cmip6\_index() will try to get all model output files which match the dataset id.

# Examples

## Not run: init\_cmip6\_index() ## End(Not run)

<span id="page-14-1"></span>load\_cmip6\_index *Load previously stored CMIP6 experiment output file index*

#### Description

Load previously stored CMIP6 experiment output file index

# Usage

```
load_cmip6_index(force = FALSE)
```
# Arguments

force If TRUE, read the index file. Otherwise, return the cached index if exists. Default: FALSE.

# Value

A [data.table::data.table](#page-0-0) with 20 columns. For detail description on column, see [init\\_cmip6\\_index\(\)](#page-10-1).

#### Examples

## Not run: load\_cmip6\_index()

## End(Not run)

<span id="page-15-1"></span>match\_coord *Match coordinates of input EPW in the CMIP6 output file database*

# Description

match\_coord() takes an EPW and uses its longitude and latitude to match corresponding values that meet specified threshold in NetCDF files.

#### Usage

```
match\_coord(epw, threshold = list(lon = 1, lat = 1), max_name = NULL)
```
#### Arguments

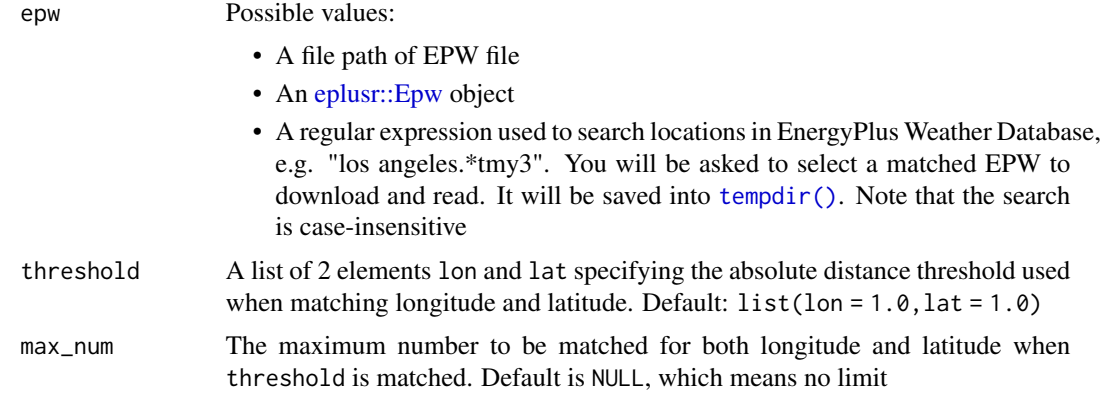

#### Details

match\_coord() uses [future.apply](#page-0-0) underneath. You can use your preferable future backend to speed up data extraction in parallel. By default, match\_coord() uses future::sequential backend, which runs things in sequential.

#### Value

An epw\_cmip6\_coord object, which is basically a list of 3 elements:

- epw: An [eplusr::Epw](#page-0-0) object parsed from input epw argument
- meta: A list containing basic meta data of input EPW, including city, state\_province, country, latitute and longitude.

<span id="page-15-0"></span>

- <span id="page-16-0"></span>• coord: A [data.table::data.table\(\)](#page-0-0) which is basically CMIP6 index database with an appending new list column coord that contains matched latitudes and longitudes in each NetCDF file. Each element in coord contains 2 elements lat and lon, in which contains the 4 components describing the matched coordinates.
	- index: the indices of matched coordinates
	- value: the actual longitude or latitude in the NetCDF coordinate grids
	- dis: the distance between the coordinate values in NetCDF and input EPW
	- which: The value indices of longitude or latitude in the NetCDF coordinate grids. These values are used to extract the corresponding variable values

### Examples

```
## Not run:
# download an EPW from EnergyPlus website
epw <- eplusr::download_weather("los angeles.*TMY3", dir = tempdir(),
    type = "EPW", ask = FALSE)match_coord(epw, threshold = list(lon = 1.0, lat = 1.0))
## End(Not run)
```
<span id="page-16-1"></span>morphing\_epw *Morphing EPW weather variables*

#### Description

morphing\_epw() takes an epw\_cmip6\_data object generated using [extract\\_data\(\)](#page-6-1) and calculates future core EPW weather variables using Morphing Method.

#### Usage

```
morphing_epw(data, years = NULL, labels = NULL, methods = NULL)
```
#### **Arguments**

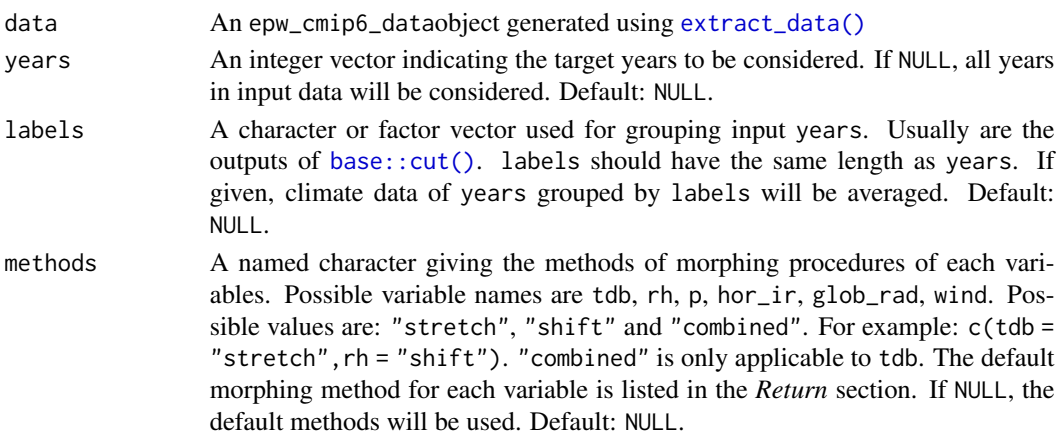

# <span id="page-17-0"></span>Details

The EPW weather variables that get morphed are listed in details.

#### Value

An epw\_cmip6\_morphed object, which is basically a list of 12 elements:

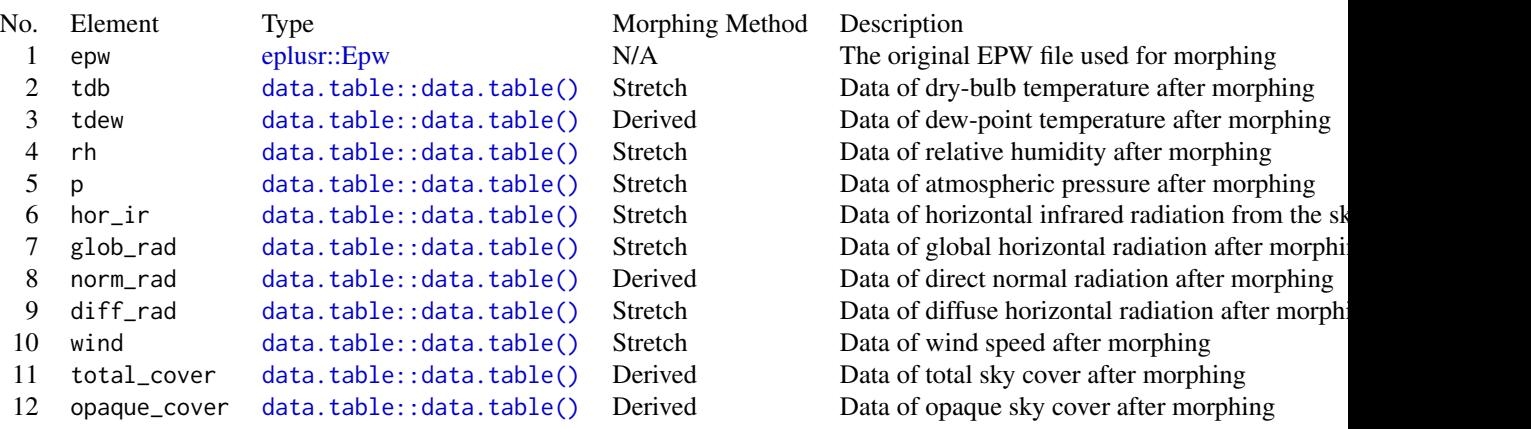

Each [data.table::data.table\(\)](#page-0-0) listed above contains x columns

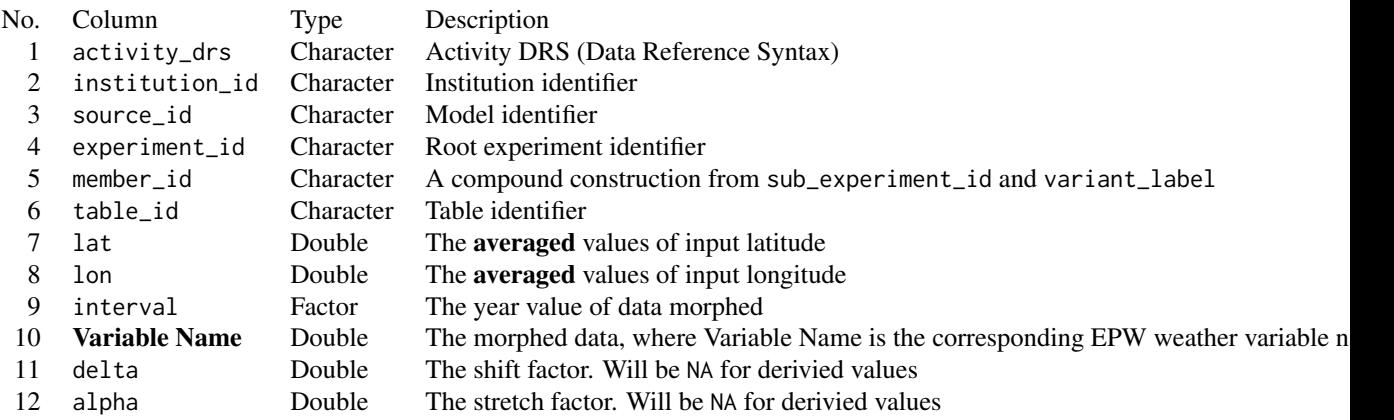

# References

Belcher, S., Hacker, J., Powell, D., 2005. Constructing design weather data for future climates. Building Services Engineering Research and Technology 26, 49–61. https://doi.org/10.1191/0143624405bt112oa

set\_cmip6\_index *Set CMIP6 index*

# <span id="page-18-0"></span>summary\_database 19

#### Description

set\_cmip6\_index() takes a [data.table::data.table\(\)](#page-0-0) as input and set it as current index.

# Usage

```
set_cmip6_index(index, save = FALSE)
```
# Arguments

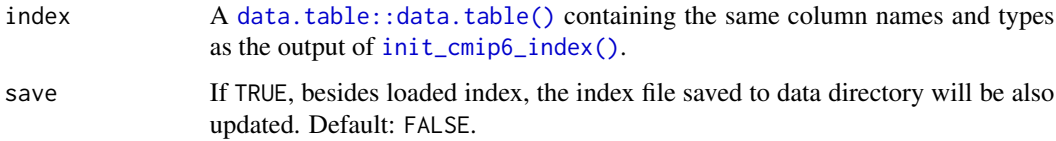

#### Details

set\_cmip6\_index() is useful when [init\\_cmip6\\_index\(\)](#page-10-1) may give you too much cases of which only some are of interest.

#### Value

A [data.table::data.table\(\)](#page-0-0).

summary\_database *Summary CMIP6 model output file status*

#### Description

summary\_database() scan the directory specified and returns a [data.table\(\)](#page-0-0) containing summary information about all the CMIP6 files available against the output file index loaded using [load\\_cmip6\\_index\(\)](#page-14-1).

#### Usage

```
summary_database(
 dir,
 by = c("activity", "experiment", "variant", "frequency", "variable", "source",
    "resolution"),
 mult = c("skip", "latest"),
  append = FALSE,recursive = FALSE,
 update = FALSE,warning = TRUE
)
```
# <span id="page-19-0"></span>Arguments

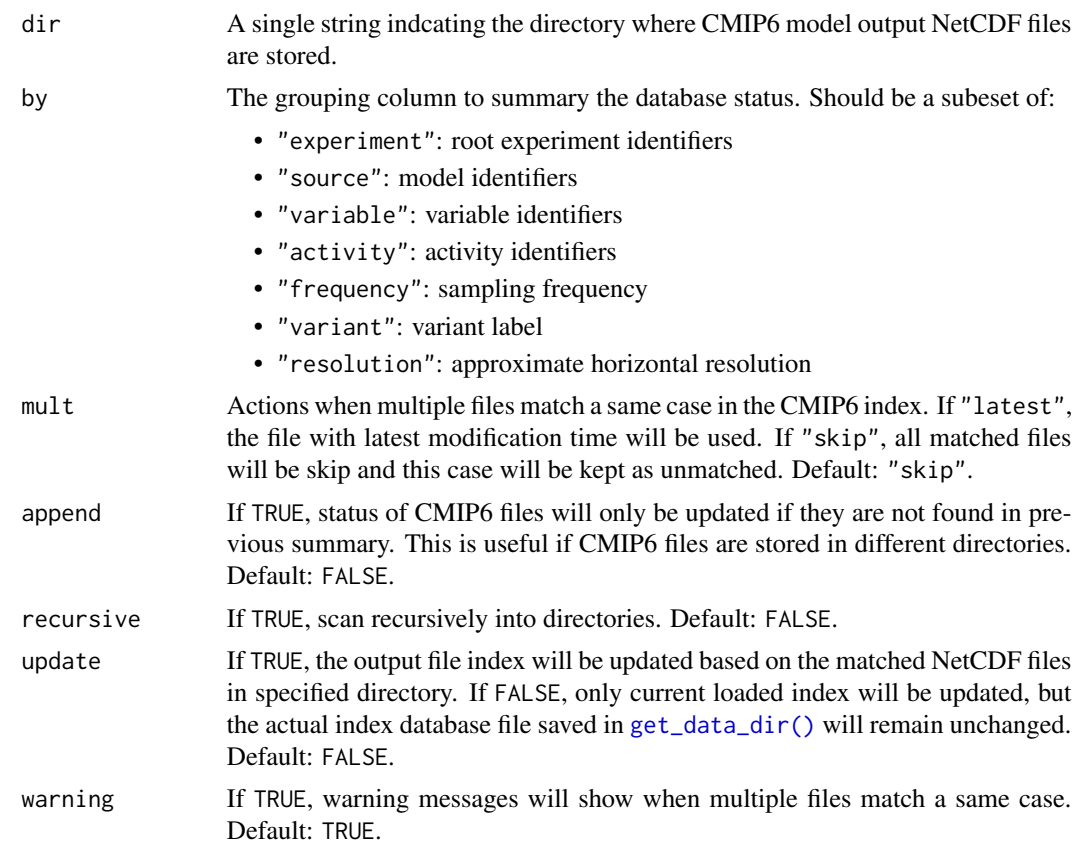

# Details

summary\_database() uses [future.apply](#page-0-0) underneath. You can use your preferable future backend to speed up data extraction in parallel. By default, summary\_database() uses future::sequential backend, which runs things in sequential.

# Value

A [data.table::data.table\(\)](#page-0-0) containing corresponding grouping columns plus:

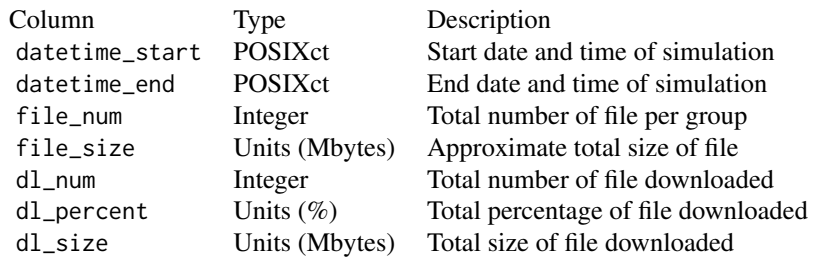

<span id="page-20-0"></span>Also an attribute not\_matched is added to the returned [data.table::data.table\(\)](#page-0-0) which contains meta data for those CMIP6 output files that are not covered by current CMIP6 output file index.

For the meaning of grouping columns, see [init\\_cmip6\\_index\(\)](#page-10-1).

# Examples

```
## Not run:
summary_database()
```
summary\_database(by = "experiment")

## End(Not run)

# <span id="page-21-0"></span>Index

```
base::cut(), 17
data.table(), 19
data.table::data.table, 6, 14, 15
data.table::data.table(), 8, 11, 17–21
eplusr::Epw, 8, 10, 16, 18
epwshiftr (epwshiftr-package), 2
epwshiftr-package, 2
esgf_query, 3
esgf_query(), 11
extract_data, 7
extract_data(), 17
fst::write_fst(), 8
future.apply, 8, 16, 20
future_epw, 9
get_data_dir, 10
get_data_dir(), 20
get_data_node, 11
init_cmip6_index, 11
init_cmip6_index(), 15, 19, 21
load_cmip6_index, 15
load_cmip6_index(), 19
match_coord, 16
match_coord(), 7, 8
morphing_epw, 17
morphing_epw(), 9
pingr::ping(), 11
rappdirs::user_data_dir(), 10, 14
set_cmip6_index, 18
summary_database, 19
tempdir(), 16
units::set_units(), 8
```